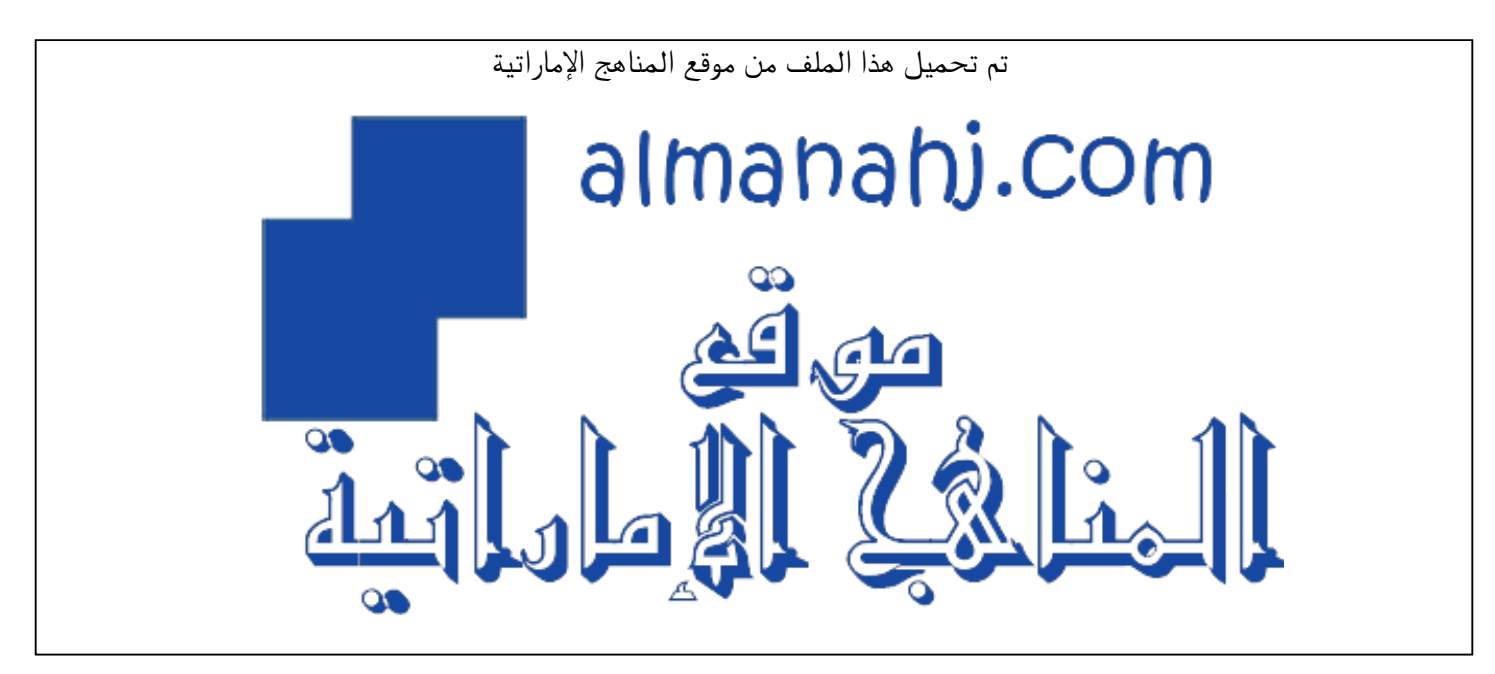

[\\*للحصول على أوراق عمل لجميع الصفوف وجميع المواد اضغط هنا](https://almanahj.com/ae) 

<https://almanahj.com/ae>

\* للحصول على أوراق عمل لجميع مواد الصف التاسع اضغط هنا https//:https//:https//:https//:

\* للحصول على جميع أوراق الصف التاسع في مادة تصميم ولجميع الفصول, اضغط هنا ملاhttps//:https//:https//:https//:

[\\* للحصول على أوراق عمل لجميع مواد الصف التاسع في مادة تصميم الخاصة بـ الفصل الأول اضغط هنا](https://almanahj.com/ae/9design1) 

<https://almanahj.com/ae/9design1>

\* لتحميل كتب جميع المواد في جميع الفصول للـ الصف التاسع اضغط هنا grade9/ae/com.almanahj//:https  [\\* لتحميل جميع ملفات المدرس مدرسة أم العرب اضغط هنا](https://almanahj.com/ae/pages/search?teacher_name=مدرسة أم العرب) 

 [للتحدث إلى بوت المناهج على تلغرام: اضغط هنا https//:t.me/almanahj\\_bot](https://t.me/almanahj_bot) 

Grade 9 Section: -----------------

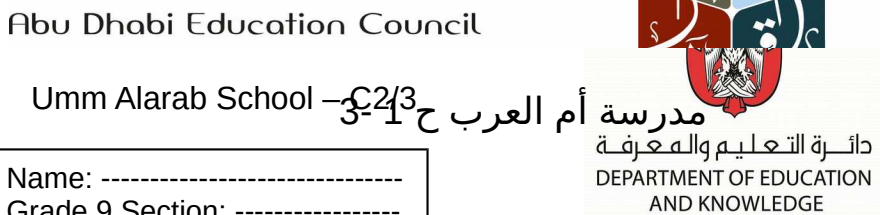

مجلسا أبوظبي للتعليم

**Design & Technology Revision Unit 1 & 2**

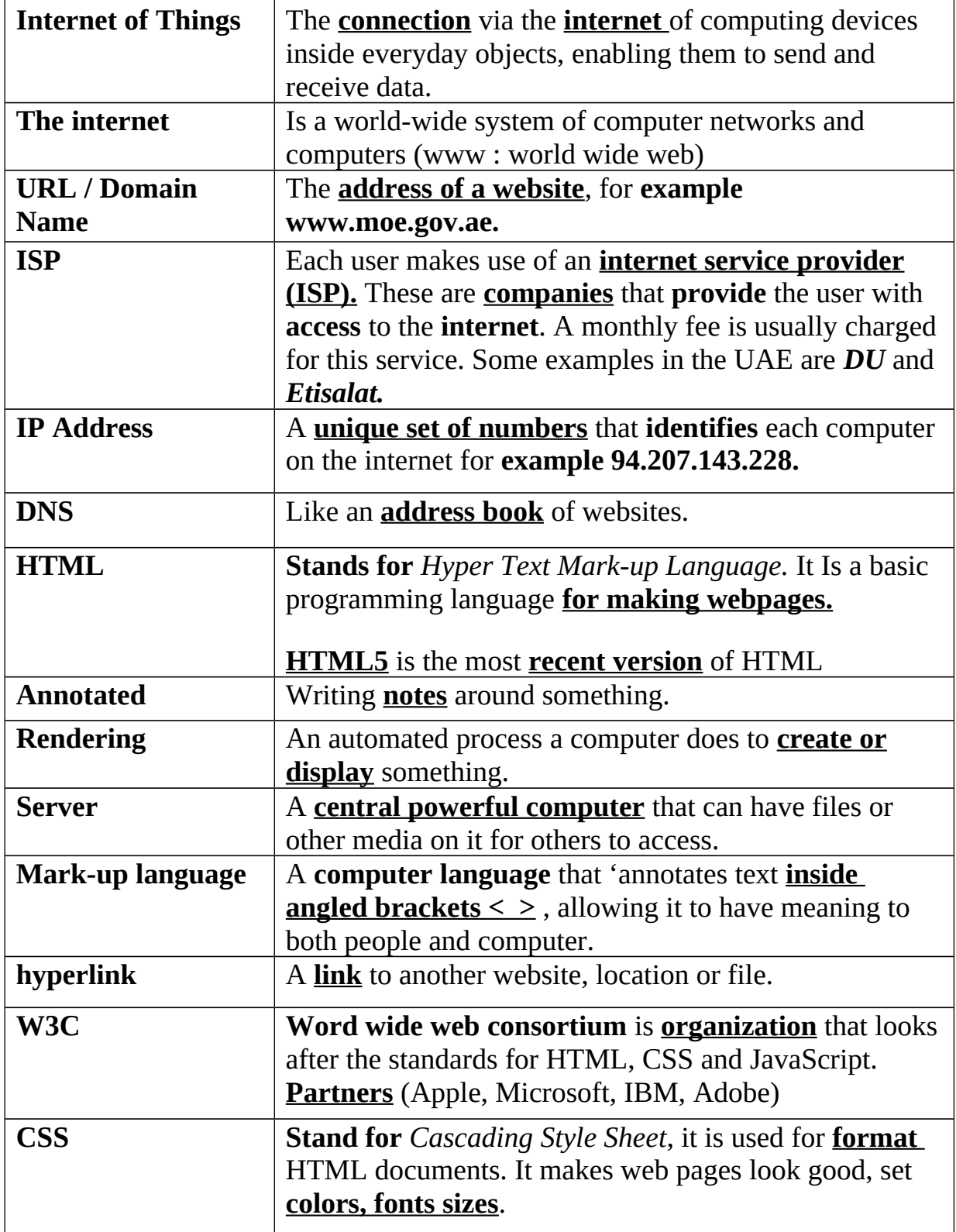

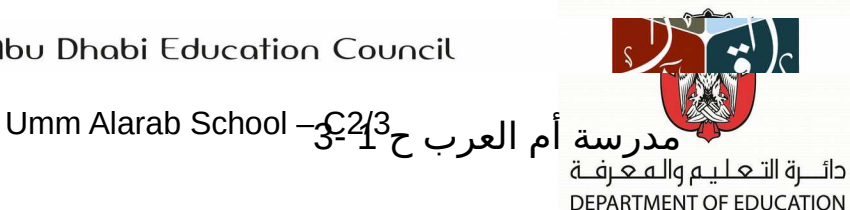

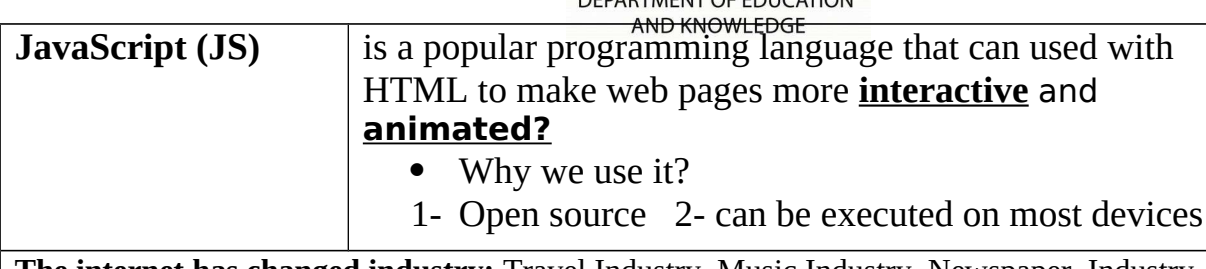

**The internet has changed industry:** Travel Industry, Music Industry, Newspaper, Industry.

**•** *Internet browser is a program that gives user access to internet.* Web browser requests the HTML from a server, understands it and renders it on the screen for the user.

*Examples: google Chrome, Firefox, Safari, IE/Edge,UC browser and Opera.*

## **The steps your computer goes through to access any website:**

- 1. The user opens an internet browser.
- 2. User types the website into the browser.
- 3. The browser connects to the server.
- 4. DNS Server fnds the IP address of the website typed.
- 5. The server responds and sends the web page.
- 6. The browser reads the HTML code to display the page.

-----------------------------------------------------------------------------------------------------------

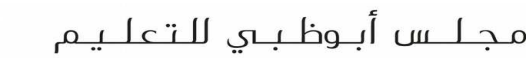

لا تحكم مدرسة أم العرب ح<sup>22</sup>1- Umm Alarab School<br>دائــرة التعليم والمعرفـة

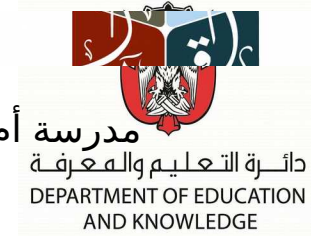

- **Contrast:** The use of **colors** in a website to make it **stand out**. Think of **opposites** such as black is a good contrast on a white background – it stands out.
- **Usability:** How **easy** something is **to use** or ft for purpose
- **Audience:** A group of **people** or person who are there to **interact** with **something.** In games we call them 'players'. Think of the audience as the users.
- **The basic principles** or **(Design elements) you need to follow when creating your website can be grouped into four main categories:**

## **1- Purpose 2- Colors 3- Layout 4- Navigation**

- **(1)- Purpose:** you must **consider** your **audience** and your **goal.**
- **(2)- Colors: Color theory** contains a number of **key levels.** The most basic level is the interaction of colors in a design through complementation, contrast, and vibrancy.
- • **Complementation :** this is how we see **colors in relation** to **other colors.**
- How **colours** are **seen next** to **other colours**
- • **Contrast :** this is when the designer **divides diferent parts** of the **page** to **draw** the **user's attention.**
- • **Vibrancy** : This is when you **express the emotion of your design**. **Brighter colors** lead the reader to **feel more energetic** as a result of your design. **Darker shades relax** the user, **allowing** their mind to **focus on other things**.
- **Three common aspects are widely used for having a good color scheme:**

## **triadic**, **compound** and **analogous**

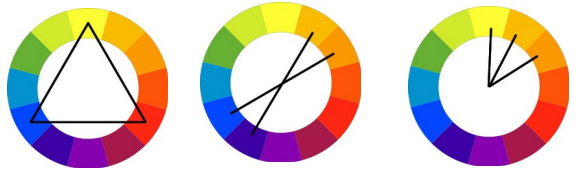

**The tools help you explore your own creativity but they keep within the rules that make appealing colour combinations:**

- 1. Kuler
- 2. Colour Scheme Designer 3 (Paletton).

لا تحكم مدرسة أم العرب ح<sup>22</sup>4- Umm Alarab School<br>دائــرة التعليم والمعرفية **DEPARTMENT OF EDUCATION AND KNOWLEDGE** 

**(3)- Layout:** There are many **aspects of design** that come together to achieve good web design including 'layout'.

- • **Whitespace:** is the **space between** different **sections** on a page.
- • **Flow:** Flow in web design is the **way** the website **guides** the user **through a page.**
- **Alignment:** (position : left, right, center) helps create a good flow.
- • **Length:** The YouTube website is a good example of a site with a short length. If you look on the right, you will notice the **scroll bar** is **large** this **means that the page is short**. The user should not have to scroll down for more than a couple of seconds. (shorter better).
- **(4)- Navigation:** one of the main **ways** that will **determine** how **a user interacts** with a **site**. It gives the user awareness of where they are in the site's structure.
- • **Breadcrumbs tell a user where they are on a web site. Breadcrumbs** are especially needed for **more complex sites** that have multiple levels of navigation. The name comes from leaving a path behind from which you can follow back to your original location. So essentially, it shows the exact point of where you are, while giving you options to go back to other previous steps in the site's structure.
- • **Primary navigation** stands for the **content that most** users are **interested in.**
- • **Secondary navigation** is for **content** that is of **secondary interest** to the user.
- • **Evaluation and usability:** There are **many reasons** why we need a website to have

 **good usability:** 

- **1. Easy to learn :** If a user can **understand the website content** and can use the website to **gain the information** that they **need.**
- **2. Efficiency of use :** When it is **easy for the user to fgure out** where to go and **understand** the website **navigation.**

لاتحمدرسة أم العرب ح<sup>22</sup>43- Umm Alarab School<br>دائــرة التعليم والمعرفـة

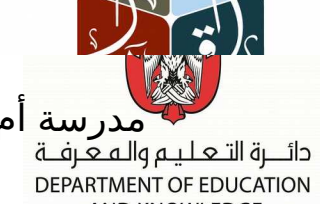

- **3. Memorability :** You want **people to remember your site**. Your website must have unique features.
- **4. Error frequency and speed :** the amount of **errors** in your website to **be low**. A low error frequency increases its usability.
- **5. Subjective satisfaction:** Here you have to **think as a user**, **not a designer** and **ask your self-questions** such as:
- Is the website interesting and informative?
- If your website is selling a product, does it serve a customer?
- Does the website look good?
- Is it easy to navigate and search?
- **6. Navigation: easy access** and structure to guide them to the information they want.